# <span id="page-0-0"></span>Simple Regression Model

Juergen Meinecke

[Selected Topics](#page-0-0)

[Measures of Fit](#page-0-0)

# There are two regression statistics that provide measures of how well the regression line "fits" the data:

- regression  $R^2$ , and
- standard error of the regression (SER)

Main idea: how closely does the scatterplot "fit" around the regression line?

# Graphical illustration of "fit" of the regression line

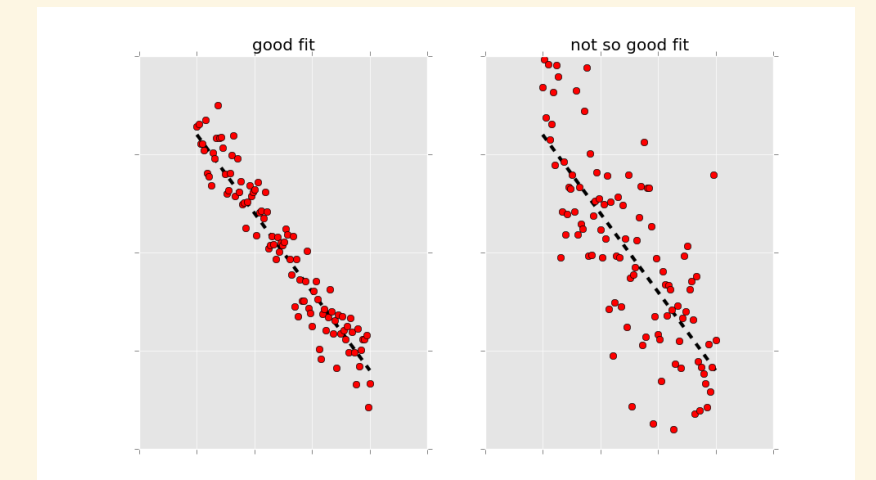

The regression  $R^2$  is the fraction of the sample variation of  $Y_i$  that is explained by the explanatory variable  $X_i$ 

Total variation in the dependent variable can be broken down as

• total sum of squares (TSS)

 $TSS := \sum_{i=1}^{n} (Y_i - \bar{Y})^2$ 

• explained sum of squares (ESS)

 $ESS := \sum_{i=1}^{n} (\hat{Y}_i - \bar{Y})^2$ 

• residual sum of squares (RSS)  $RSS := \sum_{i=1}^{n} (Y_i - \hat{Y}_i)^2$ 

It follows that  $TSS = ESS + RSS$ 

# Definition

 $R^2$  is defined by

$$
R^2 := \frac{ESS}{TSS}.
$$

# Corollary

*Based on the preceding terminology, it is easy to see that*

$$
R^2 = 1 - \frac{RSS}{TSS}
$$

# Therefore,

- $\cdot$   $R^2 = 0$  means  $ESS = 0$  (the regressor X explains nothing in the variation of the dependent variable Y)
- $\cdot$   $R^2 = 1$  means  $ESS = TSS$

(the regressor X explains all the variation of the dependent variable Y)

- $\cdot$  0  $\leq R^2 \leq 1$
- $\cdot$  For a regression with a single regressor  $X$ ,  $R^2$  is the square of the sample correlation coefficient between X and Y
- Python routinely calculates and reports  $R^2$  when it runs regressions

In contrast, the standard error of the regression measures the spread of the distribution of the errors

Because you don't observe the errors  $u_i$ , you use the residuals  $\hat{u}_i$ instead

It is defined as the estimator of the standard deviation of  $u_i$ :

$$
SER := \sqrt{\frac{1}{n-2} \sum_{i=1}^{n} (\hat{u}_i - \bar{\hat{u}})^2}
$$

$$
= \sqrt{\frac{1}{n-2} \sum_{i=1}^{n} \hat{u}_i^2} = \sqrt{\frac{RSS}{n-2}}
$$

The second equality holds because  $\bar{u} \coloneqq \frac{1}{u}$  $\frac{1}{n} \sum_{i=1}^{n} \hat{u}_i = 0$ 

#### The SER

- has the units of u, which are the units of Y
- measures the spread of the OLS residuals around the estimated PRF

Technical note: why divide by  $n - 2$  instead of  $n - 1$ ?

- Division by  $n 2$  is a "degrees of freedom" correction just like division by  $n-1$  in  $s_Y^2$ , except that for the SER, two parameters have been estimated ( $\beta_0$  and  $\beta_1$ ), whereas in  $s_Y^2$  only one has been estimated  $(\mu_Y)$
- When sample size  $n$  is large, it doesn't really matter whether  $n$ or  $n - 1$  or  $n - 2$  is being used

# <span id="page-9-0"></span>Simple Regression Model

Juergen Meinecke

[Selected Topics](#page-0-0)

[Binary Regressor](#page-9-0)

Quite often an explanatory variable is binary

- $\cdot$  X<sub>i</sub> = 1 if small class size (else zero)
- $\cdot$  X<sub>i</sub> = 1 if identify as female (else zero)
- $\cdot$   $X_i = 1$  if smokes (else zero)

Binary regressors are called *dummy variables* So far, we have looked at  $\beta_1$  as a *slope* But does this make sense when  $X_i$  is binary? How should we interpret  $\beta_1$  and its estimator  $\hat{\beta}_1?$  The linear model  $Y_i = \beta_0 + \beta_1 X_i + u_i$  reduces to

- $Y_i = \beta_0 + u_i$  when  $X_i = 0$
- $\cdot$   $Y_i = \beta_0 + \beta_1 + u_i$  when  $X_i = 1$

Analogously, the population regression functions are

- $\cdot$   $E[Y_i|X_i = 0] = \beta_0$
- $E[Y_i|X_i = 1] = \beta_0 + \beta_1$

It therefore follows that

 $\beta_1 = E[Y_i|X_i = 1] - E[Y_i|X_i = 0]$ 

In words: the coefficient  $\beta_1$  captures the difference in group means

#### Do moms who smoke have babies with lower birth weight?

# Python Code

```
> import pandas as pd
> df = pd.read_csv('birthweight.csv')
> smokers = df[df.smoker == 1]
> nonsmokers = df[df.smoker == 0]
> t_test(smokers.birthweight, nonsmokers.birthweight)
> t_test(smokers.birthweight, nonsmokers.birthweight)
Two-sample t-test
Mean in group 1: 3178.831615120275
Mean in group 2: 3432.0599669148055
Point estimate for difference in means: -253.22835179453068
Test statistic: -9.441398919580234
95% confidence interval: (-305.7976345612996, -200.65906902776175)
```
# Regression with smoker dummy gives exact same numbers

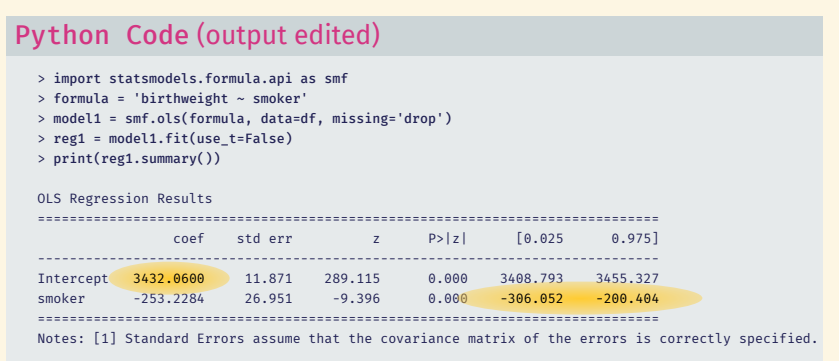

- $\cdot$   $\hat{\beta}_0$  equal to average birthweight in sub-sample  $X_i$  =  $0$
- $\cdot$   $\hat{\beta}_1$  equal to difference in average birthweighs b/w groups

# <span id="page-15-0"></span>Simple Regression Model

Juergen Meinecke

# [Selected Topics](#page-0-0)

[Gauss-Markov Theorem](#page-15-0)

OLS estimator is not the only estimator of the PRF You can nominate anything you want as your estimator Similar to lecture 2, here are some alternative estimators:

$$
\cdot \underset{b_0, b_1}{\text{argmin}} \sum_{i=1}^{n} (Y_i - b_0 - b_1 X_i)^p,
$$

where  $p$  is any natural number

• argmin 
$$
\sum_{i=1}^{n} |Y_i - b_0 - b_1 X_i|
$$

this is called the *least absolute deviations estimator*

• the number 42

(the 'answer to everything estimator')

Clearly, these are all estimators (they satisfy the definition given earlier) Are they sensible estimators? Clearly, the last one is silly

The point is: there always exist an endless number of possible estimators for any given estimation problem

Most of them do not make any sense

What then constitutes a good estimator?

Let's determine 'goodness' of an estimator by two properties:

- 1. bias
- 2. variance

Let's briefly look at these again

# Definition

An estimator  $\hat{\theta}$  for an unobserved population parameter  $\theta$  is unbiased if its expected value is equal to  $\theta$ , that is

 $E[\hat{\theta}] = \theta$ 

# Definition

An estimator  $\hat{\theta}$  for an unobserved population parameter  $\theta$  has minimum variance if its variance is (weakly) smaller than the variance of any other estimator of  $\theta$ . Sometimes we will also say that the estimator is efficient.

Let's see if the OLS estimator satisfies these two properties

But first we need to take a brief detour:

Definition

An estimator  $\hat{\theta}$  is linear in  $Y_i$  if it can be written as

$$
\hat{\theta} = \sum_{i=1}^n a_i Y_i,
$$

where the weights  $a_i$  are functions of  $X_i$  but not of  $Y_i$ .

It is easy to see that the OLS estimator is a linear estimator

# Definition

A Best Linear Unbiased Estimator (BLUE) is an estimator that is linear, unbiased, and has minimal variance (efficient).

If an estimator is BLUE, you can't beat it, it's the optimum

- When we did univariate statistics (we only looked at one random variable  $Y_i$ ) we discovered that the sample average was indeed BLUE
- Currently we are doing bivariate statistics (we study the joint distribution between  $Y_i$  and  $X_i$ )
- Our estimator of choice is the OLS estimator
- Now, similarly to the sample average in the univariate world, a powerful result holds for the OLS estimator…

# Theorem

*Under OLS Assumptions 1 through 4a, the OLS estimator*

$$
\hat{\beta}_0, \hat{\beta}_1 := \underset{b_0, b_1}{\text{argmin}} \sum_{i=1}^n (Y_i - b_0 - b_1 X_i)^2
$$

# *is BLUE.*

The Gauss-Markov theorem provides a theoretical justification for using OLS

This theorem holds only for the subset of estimators that are linear in  $Y_i$ 

There may be nonlinear estimators that are better

# <span id="page-24-0"></span>Simple Regression Model

Juergen Meinecke

[Selected Topics](#page-0-0)

[Homoskedasticity versus Heteroskedasticity](#page-24-0)

We've introduced the idea of homoskedasticity last week We learned about it in OLS Assumption 4a Homoskedasticity concerns the variance of the error terms  $u_i$ Mathematically, the error terms are homoskedastic when

Var  $(u_i|X_i) = \sigma_u^2$ 

The essence of this equation is that the variance of  $u_i$  is not  $a$ function of  $X_i$ ; instead, the variance is just a constant  $\sigma_u^2$  whatever the value of  $X_i$ 

# Example of homoskedasticity

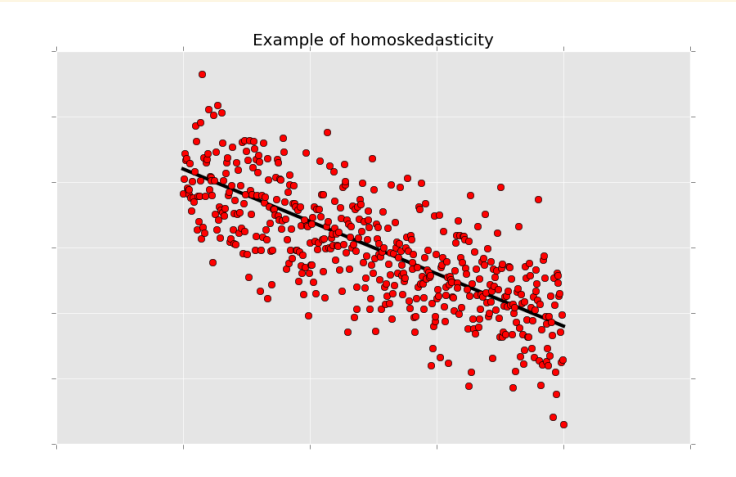

Scatterplot is distributed evenly around PRF

Variance of error term is constant; does not vary with  $X_i$ 

But why would we want to assume this?

It seems a bit arbitrary to make an assumption about the variance of the unobserved error term

After all, the error term is unobserved; so why would we make assumptions on the variance of it?

Well, the reason I gave during lecture 5 was that homoskedasticity makes the derivation of the asymptotic distribution a little bit easier

The results just look a little bit cleaner

But homoskedasticity is not a necessary assumption

If the error terms are not homoskedastic, what are they? If they are not homoskedastic, they are called heteroskedastic How should we think about them? The next three pictures illustrate…

# Example of heteroskedasticity

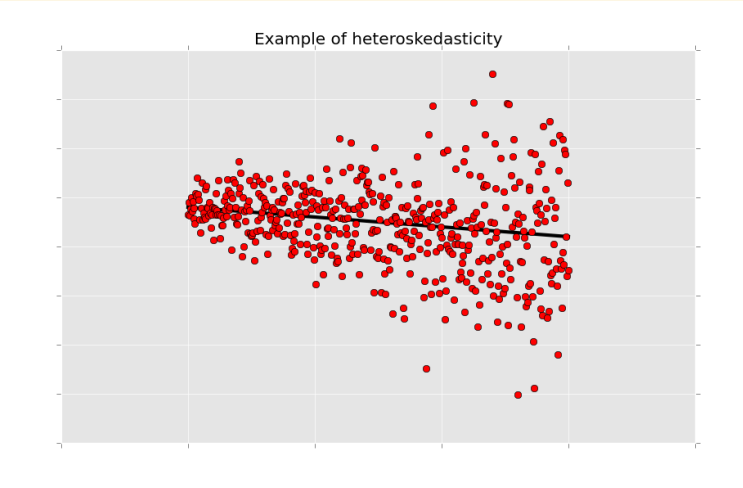

Scatterplot gets wider as  $X$  increases Variance of error term increases in X

# Example of heteroskedasticity

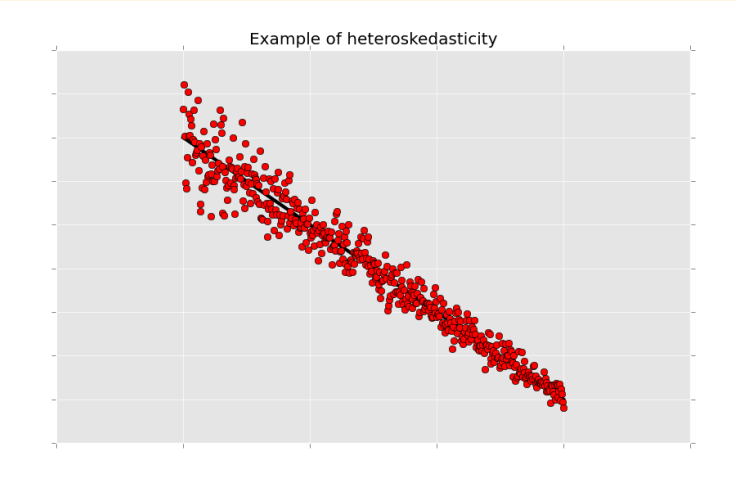

Scatterplot gets narrower as  $X$  increases Variance of error term decreases in

# Example of heteroskedasticity

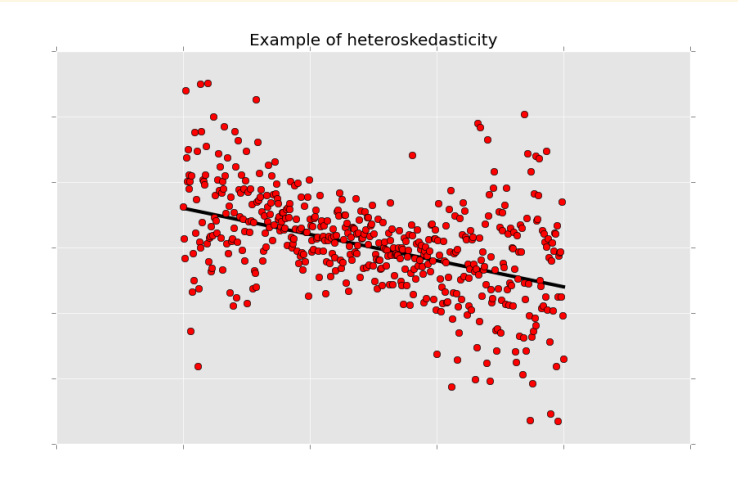

Scatterplot gets narrower at first but then gets wider again Variance of error term increases in  $X$ , then decreases again What do these three pictures have in common? The variance of  $Y_i$  itself varies in  $X_i$ 

The following assumption clarifies what we mean by heteroskedasticity

# Assumption (OLS Assumption 4b)

*The error terms are heteroskedastic if their variance has the following form:*

 $Var(u_i|X_i) = \sigma_u^2(X_i)$ ,

that is, the variance is a function in  $X_{i\cdot}$ 

#### Corollary

*If the error terms are not homoskedastic, they are heteroskedastic.*

How do the OLS standard errors from last week change if the error terms are heteroskedastic instead of homoskedastic?

Recall the asymptotic distribution of the OLS estimator  $\hat{\beta}_1$ 

$$
\hat{\beta}_1 \stackrel{approx.}{\sim} \mathsf{N}\left(\beta_1, \frac{1}{n}\frac{\sigma_u^2}{\sigma_X^2}\right)
$$

This result only holds under OLS Assumptions 1 through 4a

In particular, it only holds under homoskedasticity (Assumption 4a)

If the error terms are heteroskedastic instead, we have to adjust the asymptotic variance

This is tedious, but let's do it!

Recall from lecture 5 how the asymptotic variance collapses to something nice and simple under homoskedasticity:

$$
Var(\hat{\beta}_1 | X_i) = \dots = \frac{1}{(\sum_{i=1}^n (X_i - \bar{X})^2)^2} \sum_{i=1}^n (X_i - \bar{X})^2 Var(u_i | X_i)
$$
  
= 
$$
\frac{1}{(\sum_{i=1}^n (X_i - \bar{X})^2)^2} \sum_{i=1}^n (X_i - \bar{X})^2 \sigma_u^2
$$
  
= 
$$
\frac{\sigma_u^2}{(\sum_{i=1}^n (X_i - \bar{X})^2)^2} \sum_{i=1}^n (X_i - \bar{X})^2
$$
  
= 
$$
\frac{\sigma_u^2}{(n\sigma_X^2)^2} n\sigma_X^2
$$
  
= 
$$
\frac{1}{n} \frac{\sigma_u^2}{\sigma_X^2},
$$

where we plugged in  $\sum_{i=1}^{n} (X_i - \bar{X})^2 \simeq n\sigma_X^2$  and Var  $(u_i|X_i) = \sigma_u^2$ 

In contrast, under heteroskedasticity, we make our lives a bit easier by imposing an asymptotic approximation at a much earlier stage:

$$
\begin{aligned} \text{Var}(\hat{\beta}_1 | X_i) &= \dots = \frac{1}{\left(\sum_{i=1}^n (X_i - \bar{X})^2\right)^2} \sum_{i=1}^n \text{Var}\left((X_i - \bar{X})u_i | X_i\right) \\ &\simeq \frac{1}{(n\sigma_X^2)^2} n \text{Var}\left((X_i - \mu_X)u_i\right) \\ &= \frac{1}{n} \frac{\text{Var}\left((X_i - \mu_X)u_i\right)}{\sigma_X^4} \end{aligned}
$$

(Note: the use of the conditional variance and the subsequent approximation are a bit dubious; the actual math is a bit more complicated and I am taking shortcuts here to make things easy) Putting things together and invoking the CLT once more

Theorem

The  $\mathop{\mathsf{asymptotic}}$  distribution of the OLS estimator  $\hat\beta_1$  under *OLS Assumptions 1 through 4b is*

$$
\hat{\beta}_1 \stackrel{\text{approx.}}{\sim} N \left( \beta_1, \frac{1}{n} \frac{\text{Var}\left( (X_i - \mu_X) u_i \right)}{\sigma_X^4} \right)
$$

A similar theorem holds for  $\hat{\beta}_0$ , it just looks a little bit uglier

The previous theorem is the basis for deriving confidence intervals for  $\beta_1$  under heteroskedasticity

With our knowledge from the previous weeks, it is easy to propose a 95% confidence interval

$$
CI(\beta_1) := \left[ \hat{\beta}_1 - 1.96 \cdot \frac{\sqrt{\text{Var}\left((X_i - \mu_X)u_i\right)}}{\sqrt{n}\sigma_X^2}, \right. \\
 \left. \hat{\beta}_1 + 1.96 \cdot \frac{\sqrt{\text{Var}\left((X_i - \mu_X)u_i\right)}}{\sqrt{n}\sigma_X^2} \right]
$$

Only problem: we do not know Var  $\left( (X_i - \mu_X) u_i \right)$  and  $\sigma_X$ 

But can estimate them easily instead:

• Var 
$$
((X_i - \mu_X)u_i)
$$
 is estimated by  

$$
s_{ux}^2 := \frac{1}{n} \sum_{i=1}^n ((X_i - \bar{X})\hat{u}_i)^2
$$

 $\cdot$   $\sigma_X$  is estimated by  $s_X$ 

(Do you remember the definition of  $\hat{u}_i$  and  $s_X$ ?)

An operational version of the confidence interval therefore is given by

$$
CI(\beta_1) := \left[ \hat{\beta}_1 - 1.96 \cdot \frac{s_{ux}}{\sqrt{n} s_X^2}, \hat{\beta}_1 + 1.96 \cdot \frac{s_{ux}}{\sqrt{n} s_X^2} \right]
$$

The ratio  $s_{ux}/(\sqrt{n}s_{X}^2)$  is, of course, the standard error under heteroskedasticity

The standard error will differ under homoskedasticity and heteroskedasticity

The standard error under heteroskedasticity has the term  $s_{ux}$  in the numerator which makes it seem a little bit more complicated to calculate

But it is actually less complicated than it looks

In practice, Python computes this for you anyway

# Default in Python is homoskedasticity

```
Python Code (output edited)
```
OLS Regression Results

```
> import pandas as pd
> import statsmodels.formula.api as smf
> df = pd.read_csv('caschool.csv')
> formula = 'testscr ~ str'
> model1 = smf.ols(formula, data=df, missing='drop')
> reg1 = model1.fit(use_t=False)
> print(reg1.summary())
```
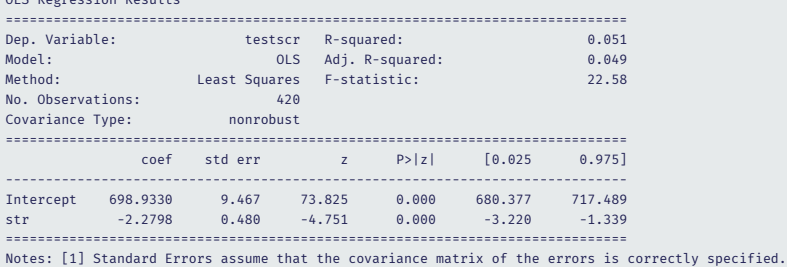

#### New way to do things:

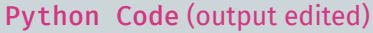

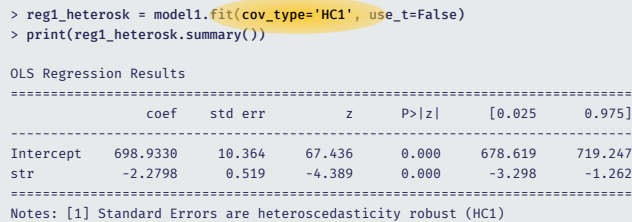

Using the option cov type='HC1' inside ols.fit() is Python's way of adjusting for heteroskedasticity

This is called the *heteroskedasticity robust* option

(Aside: cov\_type='HC1' makes the same standard error adjustment as Stata's robust)

Homoskedastic standard errors are only correct if OLS Assumption 4a is satisfied

Heteroskedastic standard errors are correct under both OLS Assumption 4a and Assumption 4b

Practical implication

- If you know for sure that the error terms are homoskedastic, you should simply use Python's ols.fit()
- If you know for sure that the error terms are heteroskedastic, you should use Python's ols.fit(cov\_type='HC1')
- If you do not know for sure, it is always safer to use heteroskedasticity robust standard errors